# **wssdl documentation**

*Release 0.2.0*

**Franklin "Snaipe" Mathieu**

November 05, 2016

#### Contents

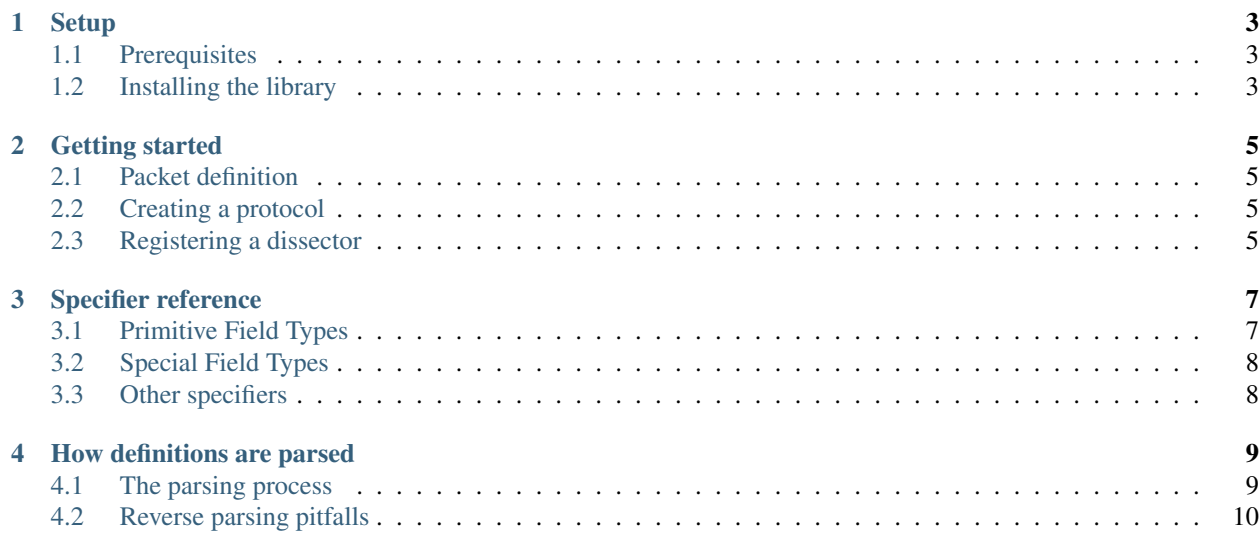

### **Setup**

### <span id="page-6-1"></span><span id="page-6-0"></span>**1.1 Prerequisites**

The library needs a recent version of Wireshark and lua 5.1+.

Although the library is expected to work on older versions of Wireshark, it has only been tested on 2.2.0 and above.

## <span id="page-6-2"></span>**1.2 Installing the library**

#### **1.2.1 From a release**

Grab wssdl.lua from the latest [release,](https://github.com/diacritic/wssdl/releases/latest) and put it in one of Wireshark's plugin paths.

```
Note: Usually, Wireshark loads plugins from \sim/.\text{config/wireshark}/\text{plugins} and
/usr/lib/wireshark/plugins/<version>. You can check what directories Wireshark checks
by going into Help -> About -> Folders.
```
### **1.2.2 From source**

Building from source requires as an additional prerequisite luarocks and the luafilesystem module to be installed.

To boostrap the library in one coalesced file, and install it to  $\sim$  /. config/wireshark/plugins, run from the project directory:

\$ make install

If you prefer to install it in another location, set the variable WS\_PLUGIN\_DIR. For instance, to install wssdl in the system plugin path for Wireshark 2.2.0:

```
$ sudo make WS_PLUGIN_DIR=/usr/lib/wireshark/plugins/2.2.0 install
```
### **Getting started**

### <span id="page-8-1"></span><span id="page-8-0"></span>**2.1 Packet definition**

The packet function is used to define the structure of your packet.

```
This function takes a sequence of comma/semicolon-separated fields, with each field using
the <field_id> : <specifier1>(params) ... : specifierN(params) syntax,
where \le field_id> is an lua identifier for the field that is unique in the current definition scope; and
where each <specifier> is a wssdl specifier, one of which must be a field type.
```
See *[Specifier reference](#page-10-0)* for a complete list of specifiers.

```
local wssdl = require 'wssdl'
my_pkt = wssdl.packet {
    foo : u8();
    bar : i32();
    baz : utf8(256);
```
}

## <span id="page-8-2"></span>**2.2 Creating a protocol**

A Proto object can be created by calling the proto(name, description) method on the created packet type:

```
my pkt = wssdl.packet \{ \ldots \}proto = my_pkt:proto('proto_id', 'Some protocol')
```
The protocol name and description are passed verbatim to wireshark and as such **must** both be unique.

## <span id="page-8-3"></span>**2.3 Registering a dissector**

The dissect function can be used to register one or more protocols in their relevant dissector tables.

This function takes a sequence of dissector table mappings. Each mapping follows the following syntax: <key>:<method> { <keyvalues> }, where <key> is the identifier of the desired dissector table, <method> is either set or add (which holds the semantics of DissectorTable:set and DissectorTable:add respectively), and <keyvalues> are key/value entries where the key is the first parameter of set/add and the value is the proto object passed as second parameter.

```
wssdl.dissect {
  tcp.proto:add {
    [1234] = my_pkt:proto('proto_id', 'Some protocol')
  }
}
```
# **Specifier reference**

# <span id="page-10-1"></span><span id="page-10-0"></span>**3.1 Primitive Field Types**

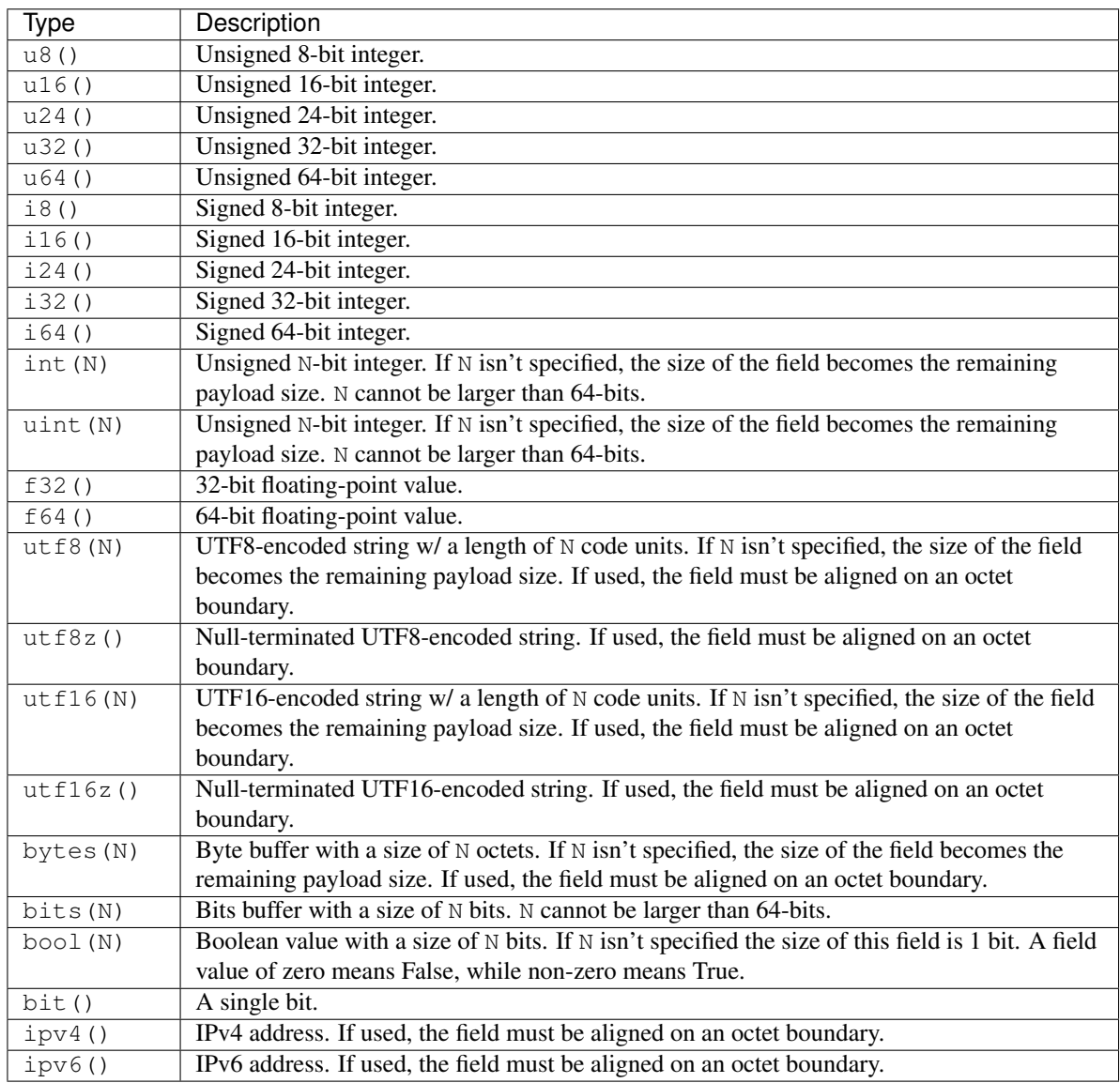

# <span id="page-11-0"></span>**3.2 Special Field Types**

### **3.2.1 User Types**

Any variable declared with wssdl.packet can be used as a field type.

### **3.2.2 Payload Type**

The special payload type is used for packets that contains data that needs to be subdissected by another registered dissector. The specifier comes in three prototypes:

- payload { <field> }
- payload { <field>, <key> }
- payload { <field>, <key>, <size> }

Where  $\le$  field> is the field that should be used as the value to lookup the dissector table entry,  $\le$  key> is the dissector table identifier, and  $\langle$ size $\rangle$  is the size of the field in octets.

If <key> is nil or unspecified, then the dissector table identifier becomes <prototype name>.<field>.

If  $\langle$ size $\rangle$  is nil or unspecified, then the size of the field becomes the remaining packet size.

# <span id="page-11-1"></span>**3.3 Other specifiers**

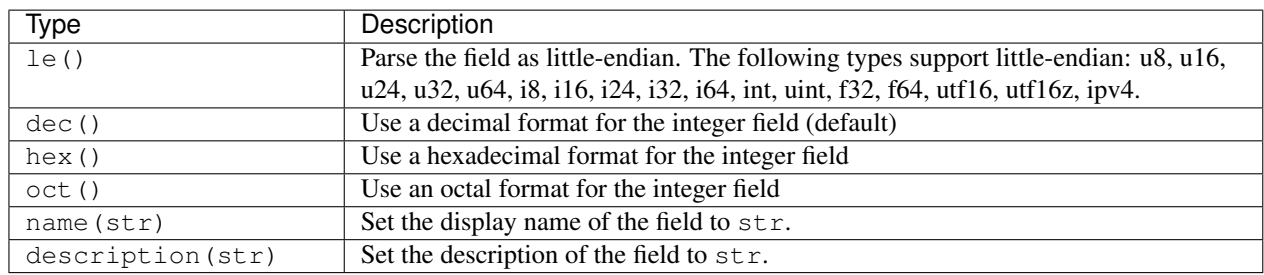

### **How definitions are parsed**

### <span id="page-12-1"></span><span id="page-12-0"></span>**4.1 The parsing process**

A packet definition always contain zero or more fields, called *prefix* fields, followed optionally by one field with unspecified size, called *variadic* field, followed by zero or more end fields, called *suffix* fields.

- 1. Prefix fields are parsed first, top-to-bottom, until the end of the packet is reached or a variadic field is reached.
- 2. If a variadic field is reached, it is skipped and the parser jumps to the last suffix field.
- 3. All suffix fields are parsed, bottom-to-top, until the variadic field is reached again.
- 4. The variadic field is parsed, with a size equal to the gap between the last prefix field and the first suffix field.

```
parsing order 1 2 3
packet {
   [prefix field 1] _
        . . . | forward parsing
   [prefix field N] v .
                       .
   [variadic field] . . |-> forward parsing
                   .
   [suffix field 1] . ^
        . . . . . | reverse parsing
   [suffix field N] .
}
```
### **4.1.1 Example**

Given this definition:

```
wssdl.packet {
   prefix : u8();
   var : bytes();
   suffix : u8();
}
```
And this 3-byte raw packet: ababab (hexadecimal form)

1. prefix is parsed, a value of 0xab is found.

- 2. variadic is reached, the parser jumps to the last suffix field
- 3. suffix is parsed, a value of 0xab is found.

### <span id="page-13-0"></span>**4.2 Reverse parsing pitfalls**

Because suffix fields are parsed bottom-to-top, the resolution rules and the constraints change slightly to make the reverse parsing possible:

- Null-terminated string types ( $utf8z$ ,  $utf16z$ ) are prohibited. This is because the null character would appear first during the reverse parsing, and we would have no way of knowing the size of the field.
- Root packets (i.e. packets used as protocols) are implicitely aligned on an 8-bit boundary mind the alignment constraint when you have unaligned suffix fields!
- Fields with a size that depends on the value of another field needs to be parsed after the field they depend on is parsed. This means that for suffix fields, dependencies needs to appear *after* the field definition.

For instance, this is invalid:

```
wssdl.packet {
   prefix : u8();
   var : bytes();
   suffix_sz : u8();
   suffix : bytes(suffix_sz);
}
```
While this is valid:

```
wssdl.packet {
   prefix : u8();
   var : bytes();
   suffix : bytes(suffix_sz);
   suffix_sz : u8();
}
```